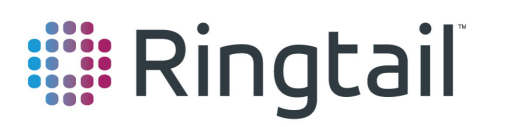

#### Ringtail University User Guide

Ringtail University provides access to an extensive array of Ringtail training tutorials and references and an opportunity to become a Ringtail certified user by participating in the Ringtail Certification Program.

#### Getting Started

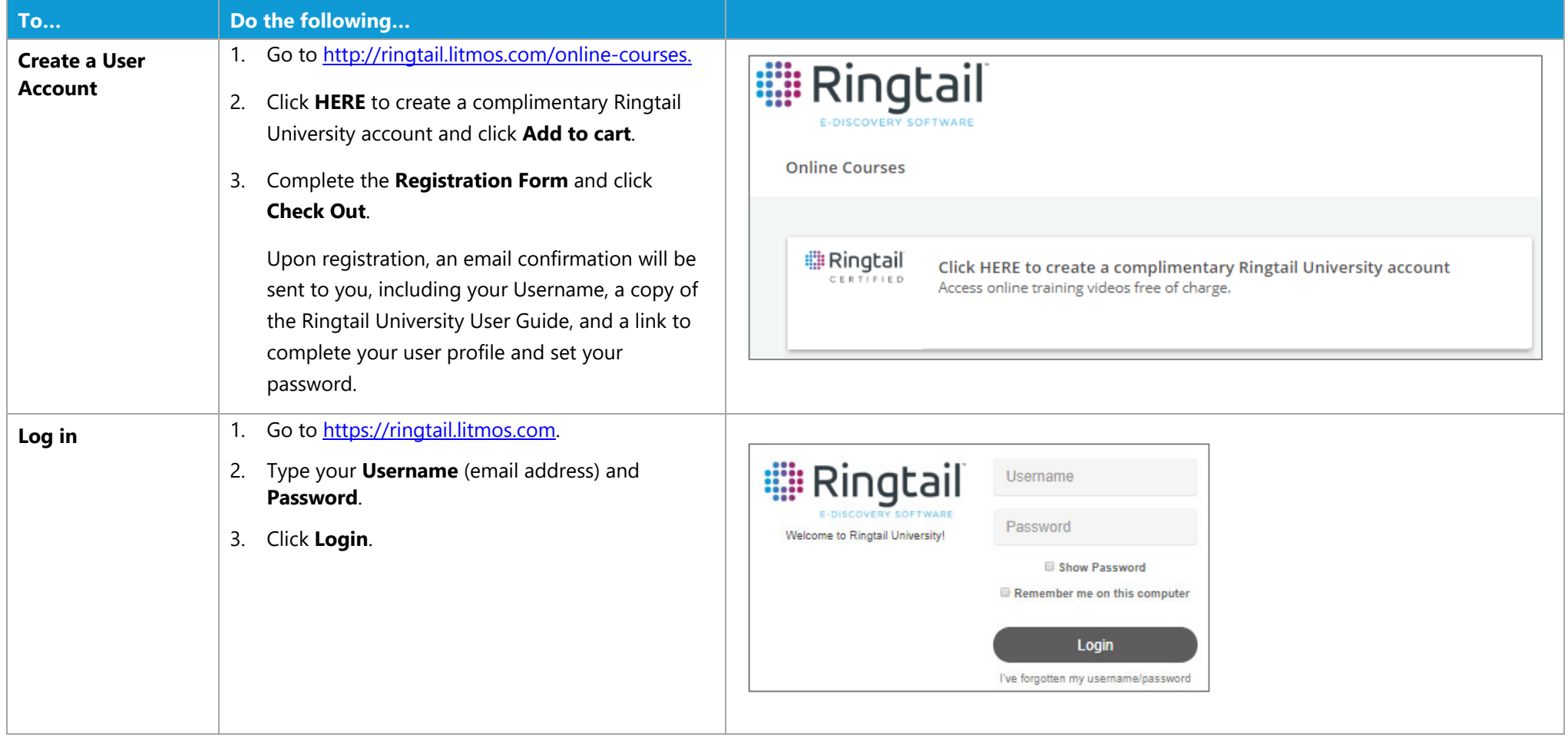

Nuix makes no warranties, expressed or implied, in this document for registered trademarks of Nuix in the United States and/or other countries. Other trademarks referenced are property of their respective owners.

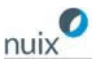

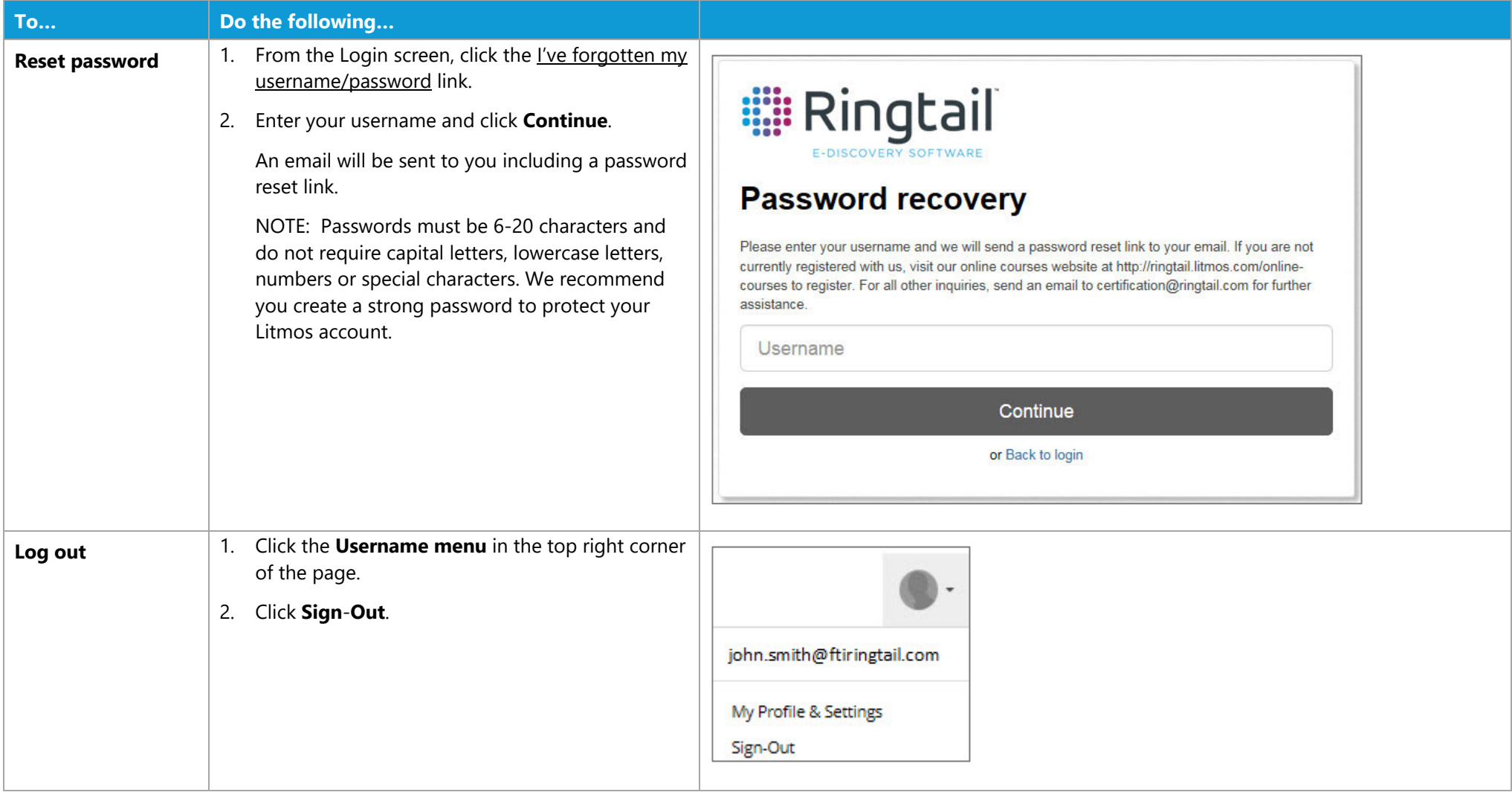

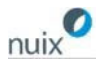

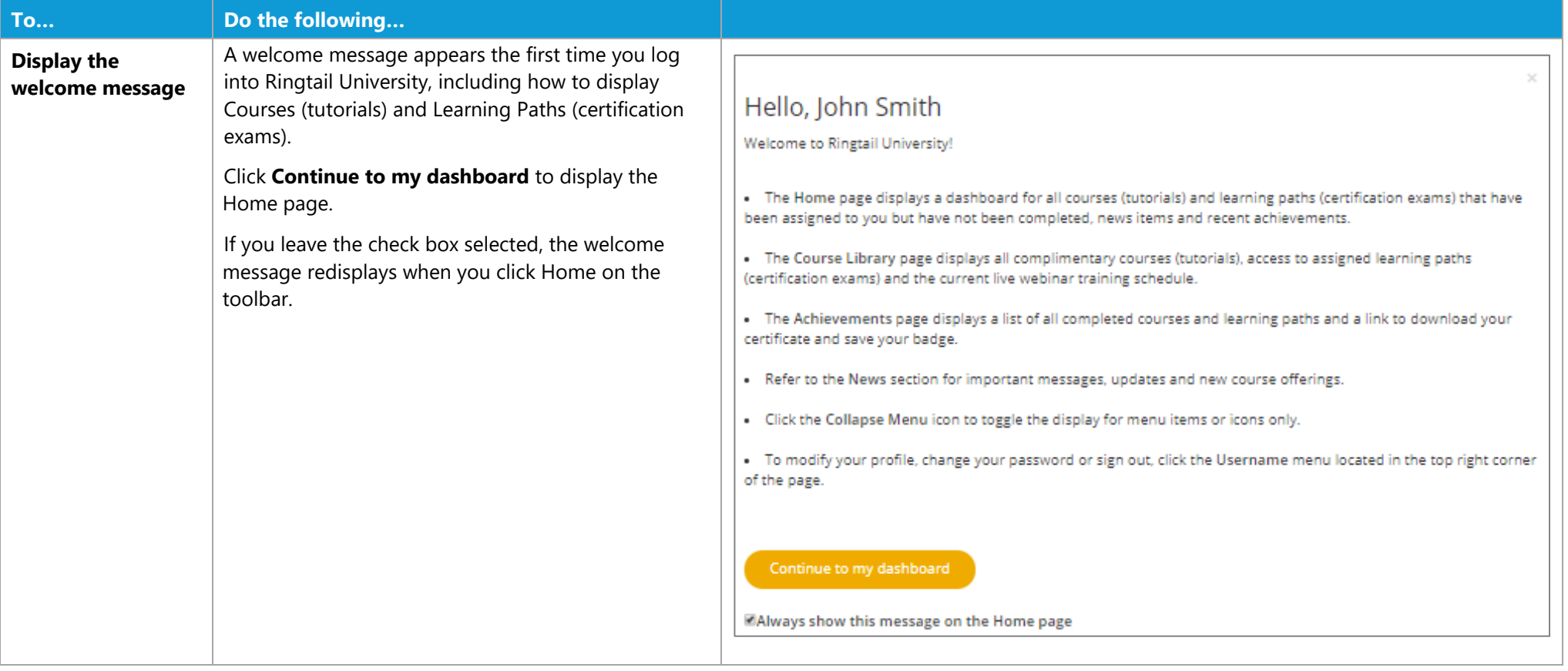

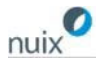

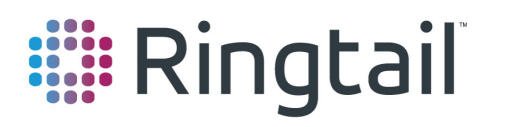

### Home Page

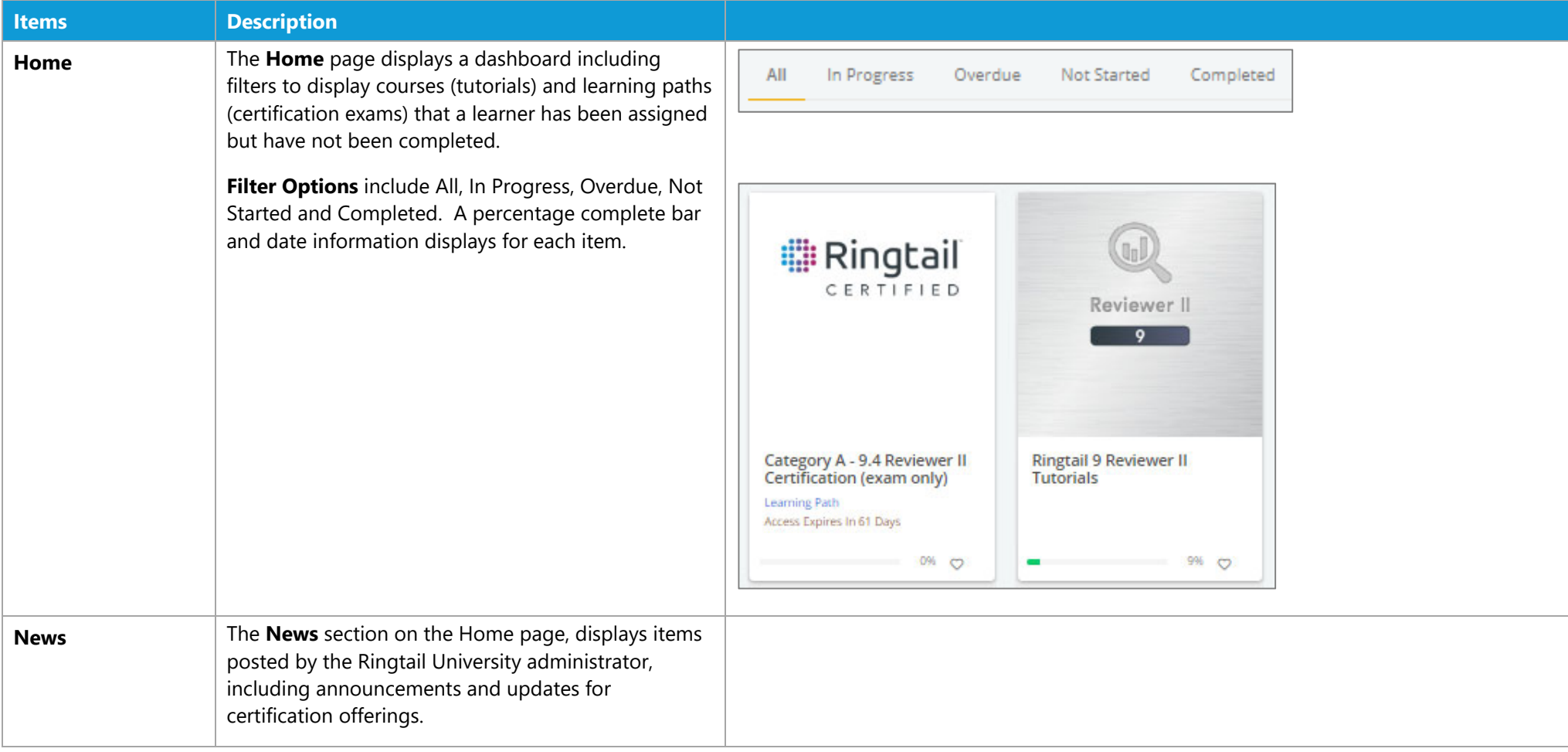

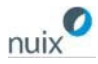

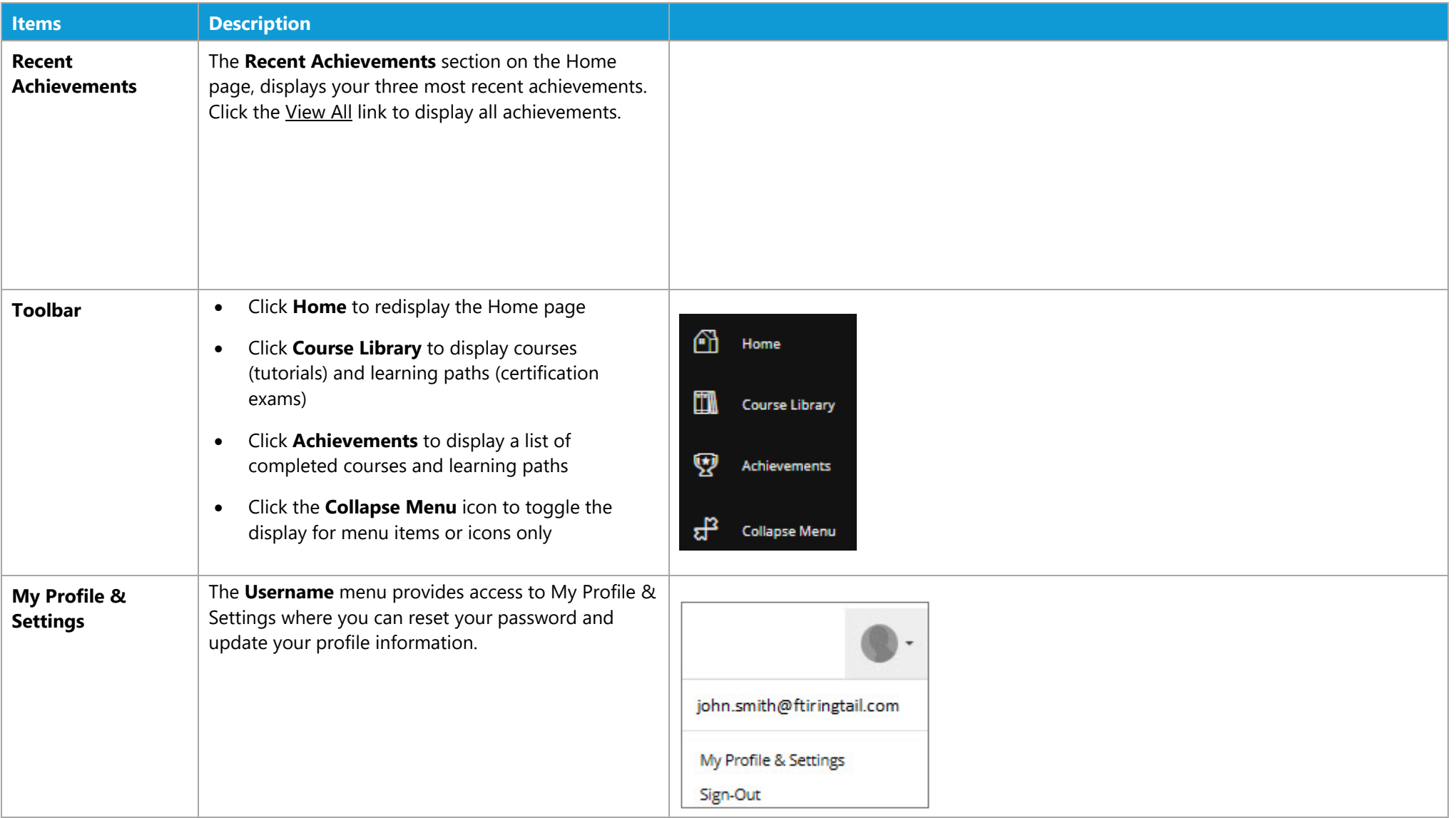

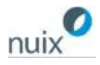

# **EDE** Course Library

The Course Library includes a list of all courses (tutorials) and learning paths (certification exams) you have registered for or have been assigned.

Learn how to leverage the power of Ringtail by accessing the Ringtail eLearning training tutorials. The training tutorials provide you with the information you need – when you need it. Practice what you learn by taking a few minutes at the end of each tutorial complete the interactive exercises. Ringtail resources available for tutorials can be downloaded by clicking Additional References from a displayed Course.

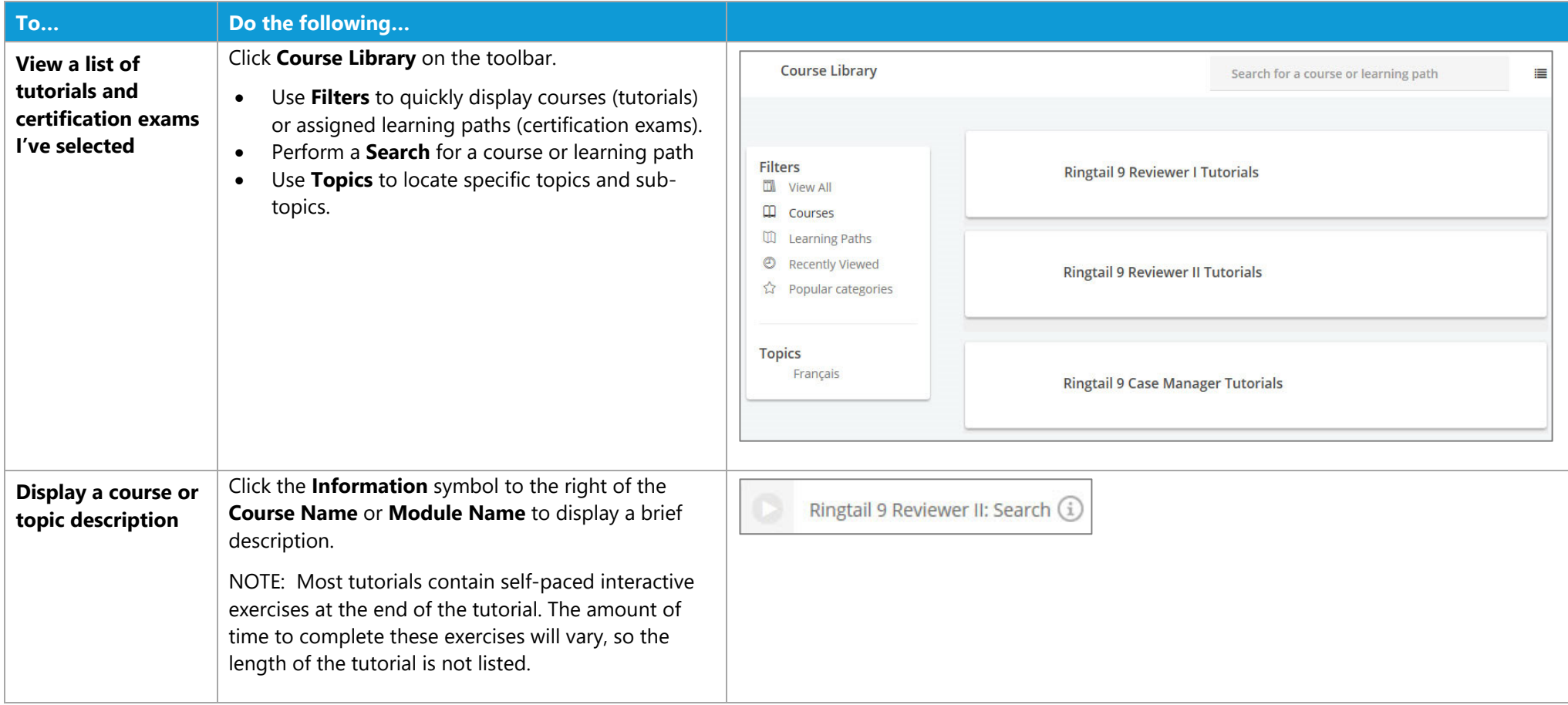

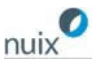

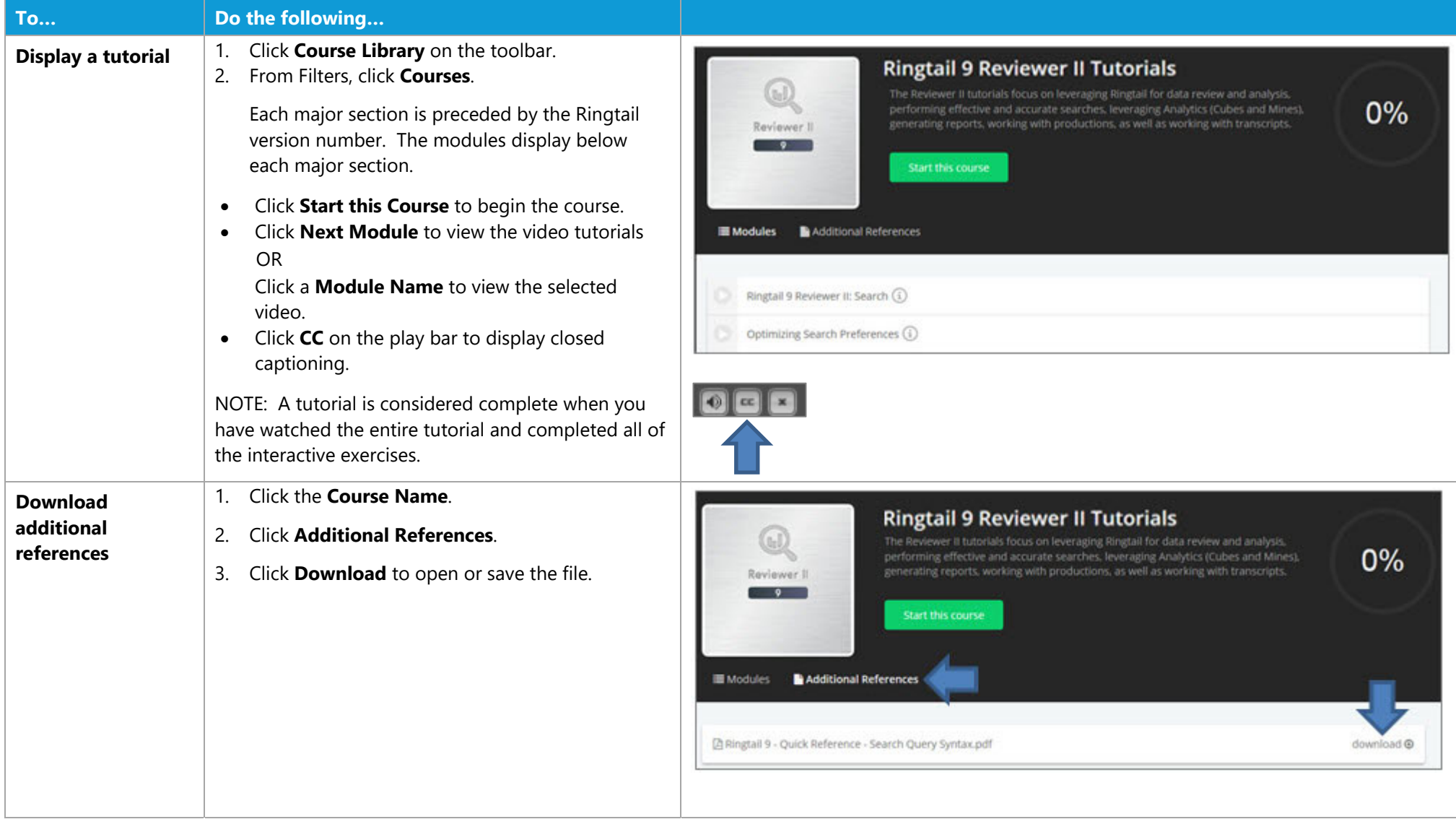

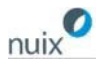

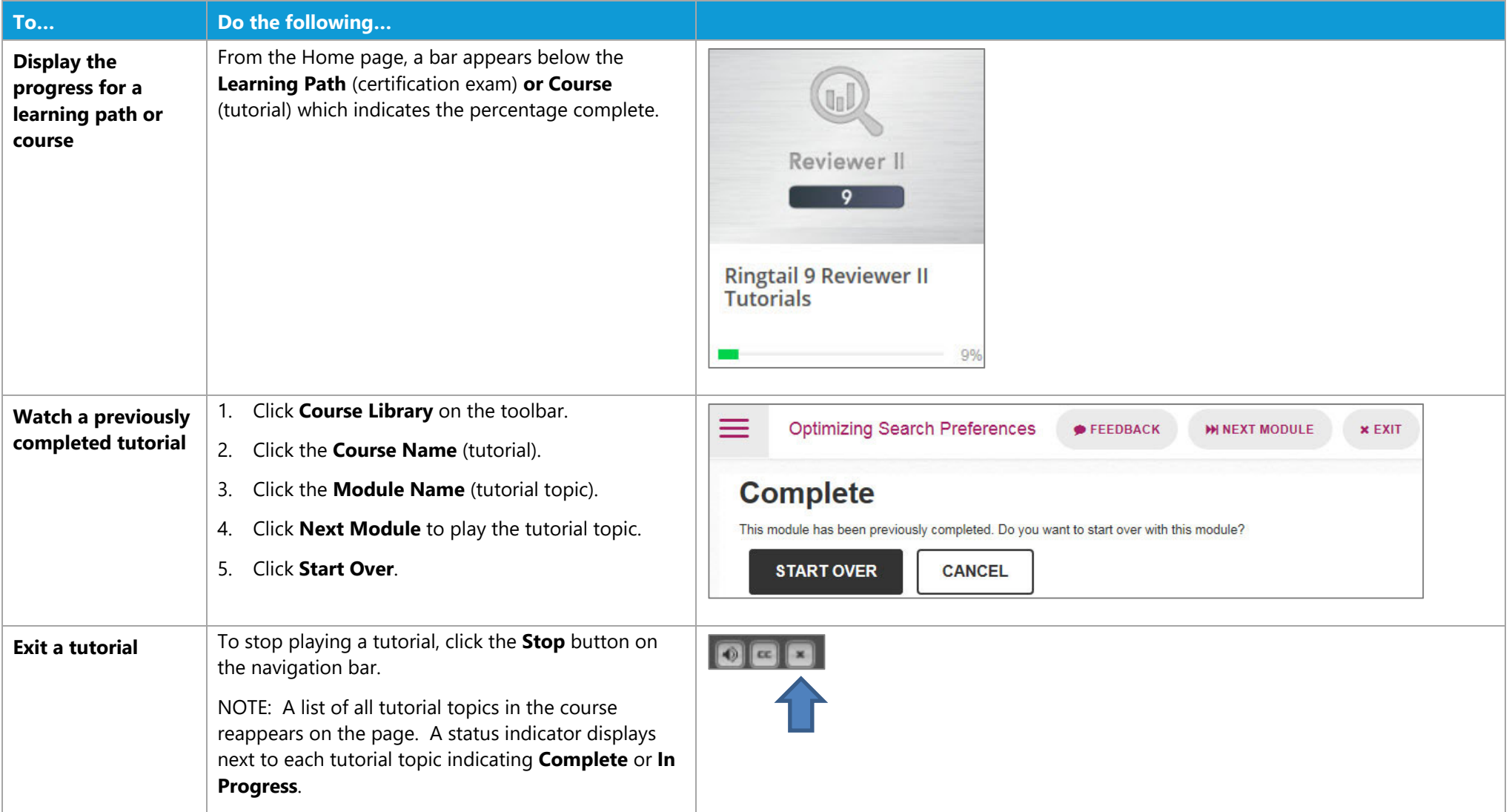

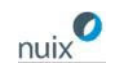

#### Certification Exams

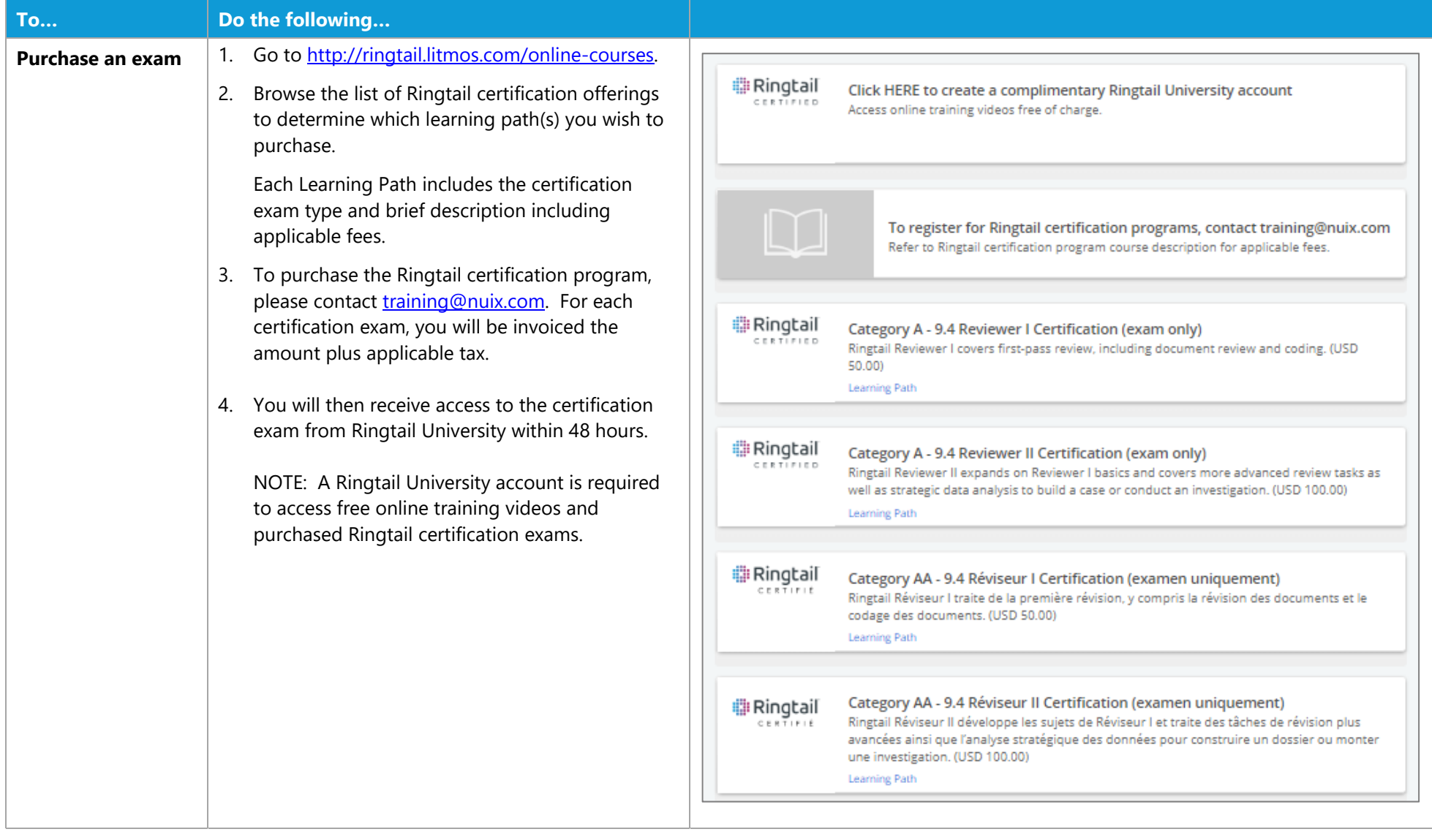

Nuix makes no warranties, expressed or implied, in this document for registered trademarks of Nuix in the United States and/or other countries. Other trademarks referenced are property of their respective owners.

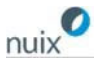

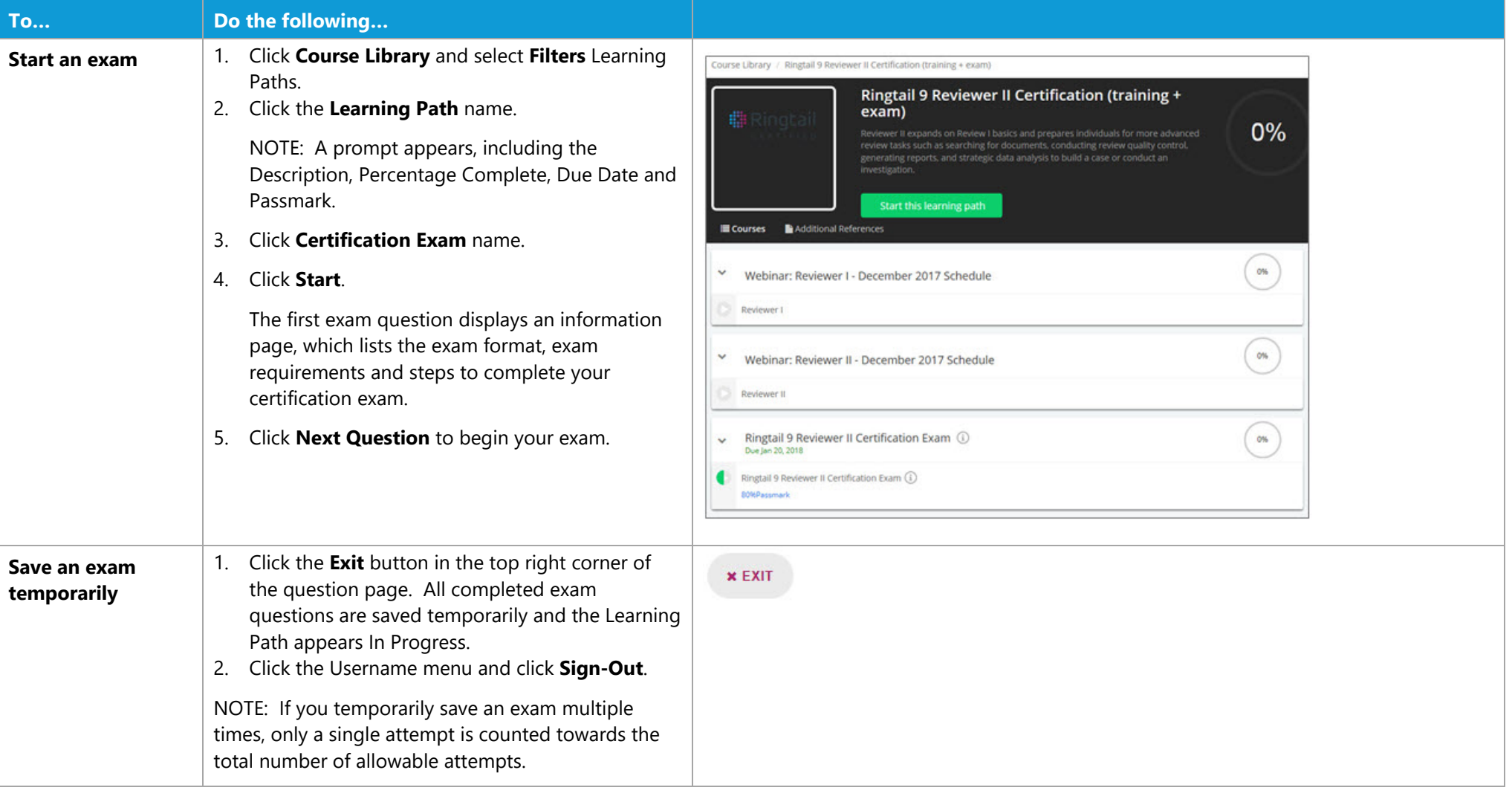

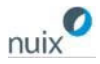

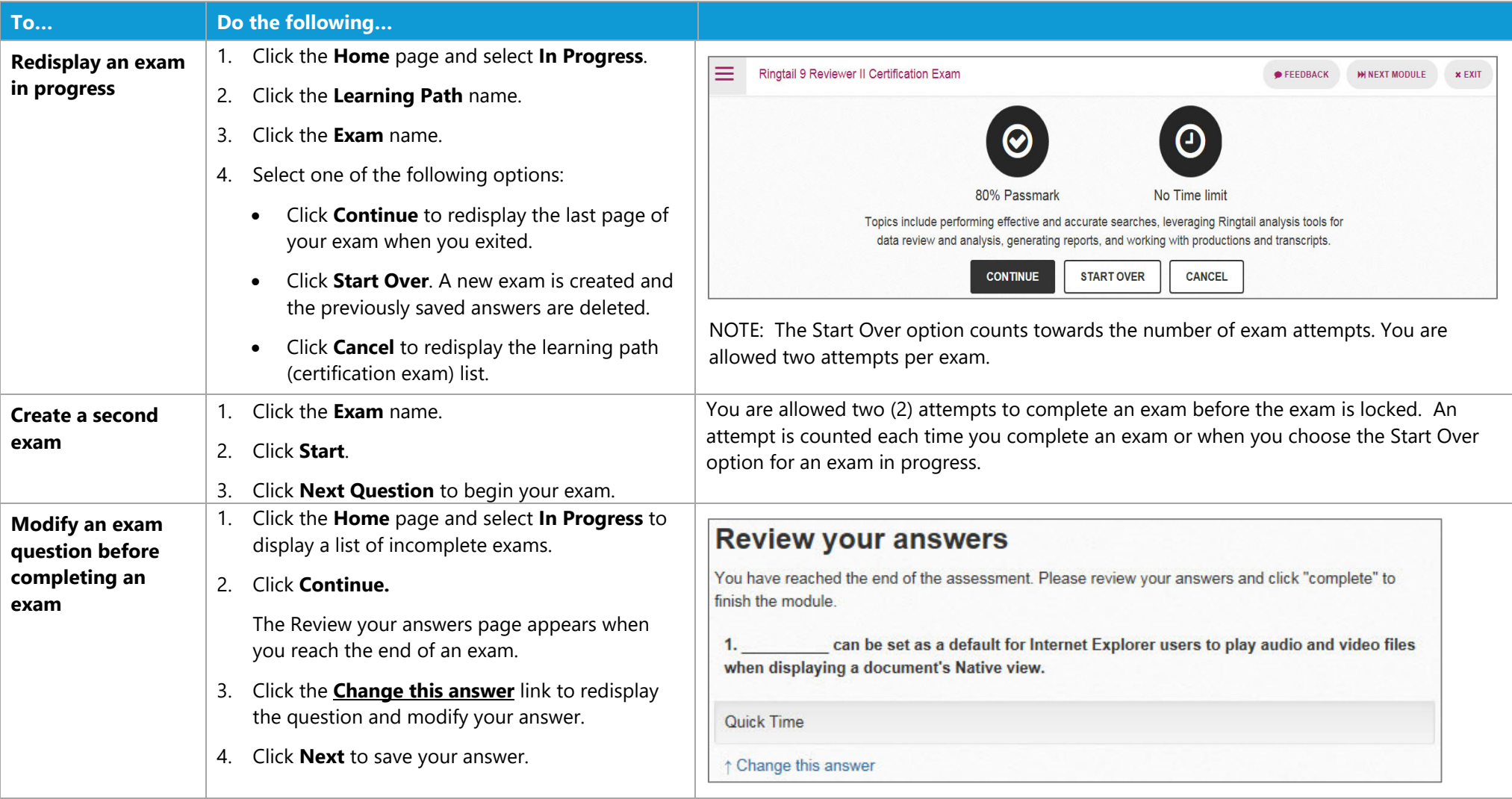

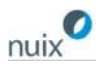

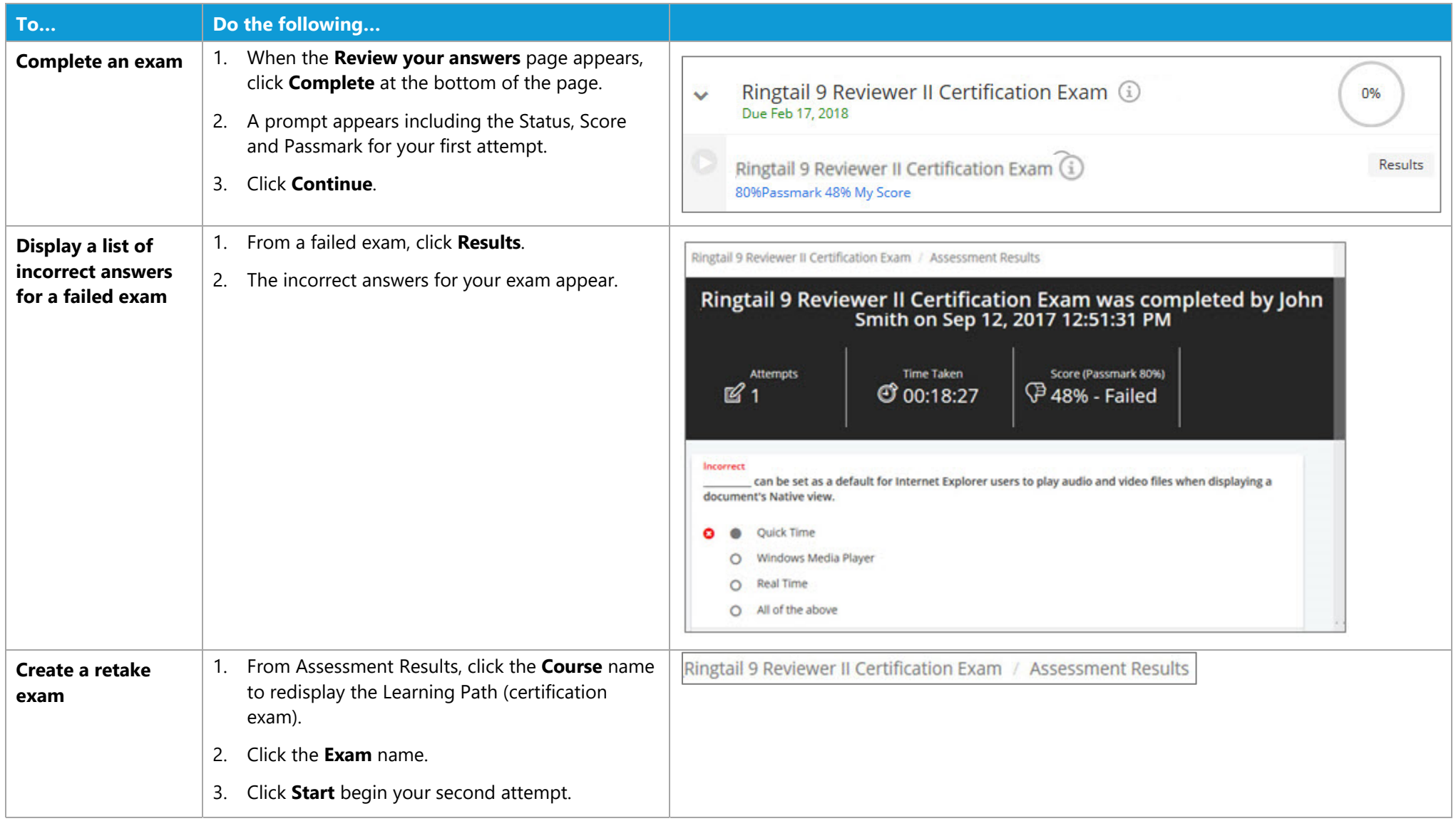

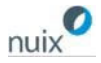

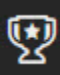

#### Achievements

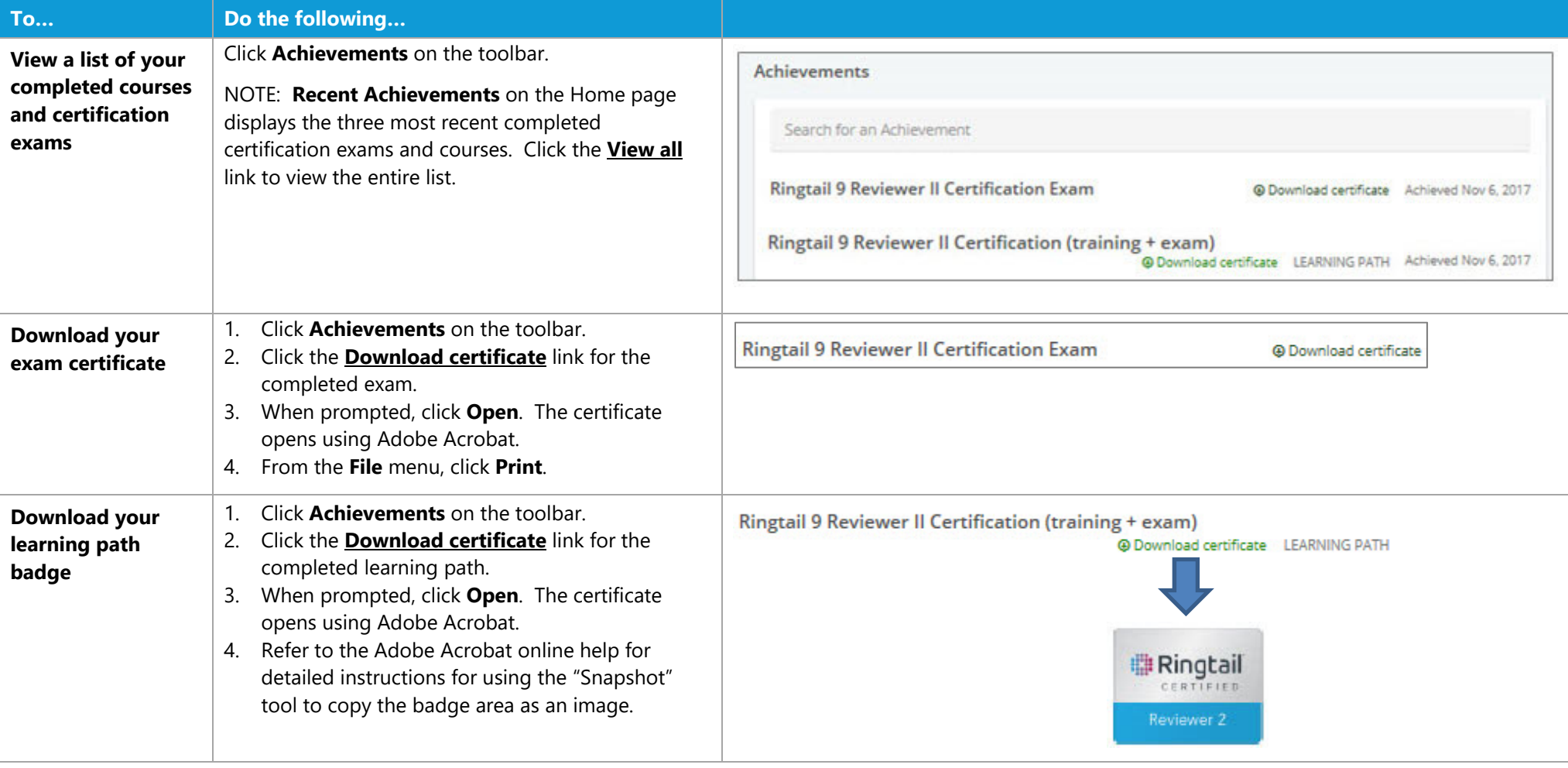

Last Updated 5/1/2019

Nuix makes no warranties, expressed or implied, in this document for registered trademarks of Nuix in the United States and/or other countries. Other trademarks referenced are property of their respective owners.

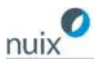